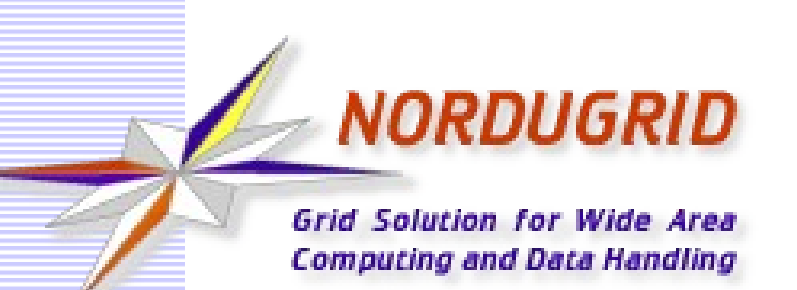

## **ARC Information system LRMS modules overview**

NorduGrid Conference 2015 2-5 June, Bern, Switzerland

Florido Paganelli florido.paganelli@hep.lu.se

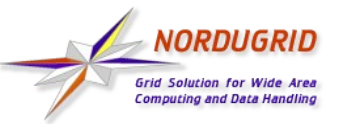

## **Outline**

- **ELRMS modules structure**
- **Specific LRMS modules**
- **Supported(?) LRMS plugins**
- **Commands run by each LRMS plugin**

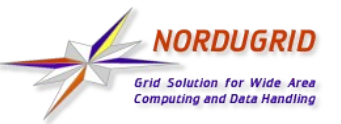

# **LRMS modules structure**

- **A PERL module-based plugin system. The main interface is defined in** LRMSinfo.pm
	- Interface here is:
		- Two perl subroutines that must be defined in the plugin to return the correct information:
		- Two data structures that will be filled by the above subroutines. The format of the data structure is defined in this module.
	- **The data structure is checked in:** InfoChecker.pm
		- I don't think this module is complete.

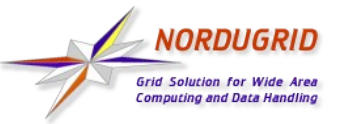

# **Specific LRMS modules**

- Of two kinds:
	- <LRMSname>.pm: old style LRMS interface
	- <LRMSname>mod.pm
	- **ARC0mod.pm takes care of loading them** seamlessly to return the correct values to LRMSinfo.pm – it bridges legacy LRMS modules from old infoproviders

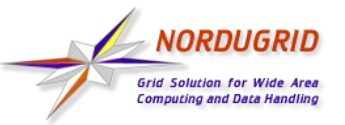

# **Specific LRMS modules**

## **• Differences in short:**

- <LRMSname>mod.pm is GLUE2 aware and should return information in more structured way
- It adds nodes status (i.e. detailed information about nodes in a queue)
- It is more compliant to PERL module style coding

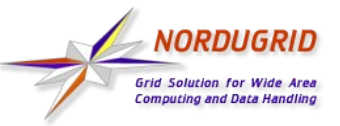

# **Modules: what they do**

- **Information is divided in four blocks:** 
	- Cluster
	- Queues
	- Jobs
	- Nodes
- **EXTENT** LRMS specific commands are run accordingly
- **Some LRMS modules like Condor even read** some files in the controldir
- **Nothing is written in the controldir, everything is** stored in memory and returned to LRMSinfo.pm

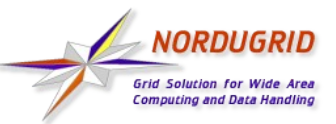

# **LRMSes present in SVN**

- Boinc.pm Berkeley Volunteer computing project
- Condor.pm, condor env.pm Condor/HTCondor
- DGBridge.pm Desktop Grids
- **Fork.pm, FORKmod.pm** ARC simple unix fork based submission system
- **LL.pm** Load Leveller
- LSF.pm IBM Load Sharing Facility
- **PBS.pm** PBS/Torque
- **SGE.pm, SGEmod.pm** Sun Grid Engine (today Oracle GE)
- **SLURM.pm, SLURMmod.pm** SchedMD Simple Linux Workload Management

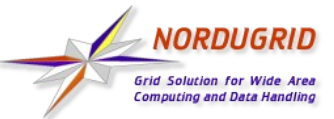

# **Commands run: Boinc**

DBI->connect("DBI:mysql:\$DB\_NAME;host=\$DB\_HOST:\$DB\_PORT","\$DB\_USER","\$DB\_PASS",  ${RaiseError=>1}$ ;

### **totalcpus**

\$dbh->prepare('select sum(p\_ncpus) from host where expavg\_credit>0');

### **maxcpus**

\$dbh->prepare('select sum(p\_ncpus) from host');

**jobs\_in\_que** \$dbh->prepare('select count(\*) from result where server\_state in (1,2)');

**jobs\_in\_run**  $$dbh->prepare('select count(*) from result where server state=4');$ 

### **job\_status**

\$dbh->prepare('select server state,name from result where server state in (1,2,4)');

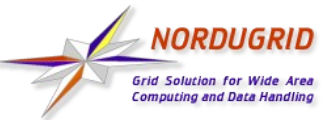

# **Commands run: Condor**

Condor

### **collect\_node\_data**

condor\_run('condor\_status -format "Name = %V**\n**" Name -format "Machine = %V**\n**" Machine -format "State = %V**\n**" State -format "Cpus = %V**\n**" Cpus -format "TotalCpus = %V**\n**" TotalCpus -format "SlotType = %V**\n\n**" SlotType');

#### **collect\_job\_data**

condor\_run('condor\_q -constraint "NiceUser == False" -format "ClusterId = %V\n" ClusterId -format "ProcId = %V\n" ProcId -format "JobStatus = %V**\n**" JobStatus -format "CurrentHosts = %V**\n**" CurrentHosts -format "LastRemoteHost = %V**\n**" LastRemoteHost -format "RemoteHost = %V**\n**" RemoteHost -format "ImageSize = %V**\n**" ImageSize -format "RemoteWallClockTime = %V**\n**" RemoteWallClockTime -format "RemoteUserCpu = %V**\n**" RemoteUserCpu -format "RemoteSysCpu = %V**\n**" RemoteSysCpu -format "JobTimeLimit = %V**\n**" JobTimeLimit -format "JobCpuLimit = %V**\n\n**" JobCpuLimit');

#### **collect\_job\_ids**

my \$cmd = "**find** \$controldir**/**processing -maxdepth 1 -name 'job.??????????\*.status'";

\$cmd .= ' **| xargs grep** -l INLRMS ';

```
 $cmd .= ' | sed \'s/processing\/job\.\([^\.]*\)\.status$/job.\1.local/\' ';
```

```
 $cmd .= ' | xargs grep -H "^queue=\|^localid="';
```
#### **condor\_grep\_nodes**

my \$cmd = 'condor\_status -format "%s**\n**" Machine';

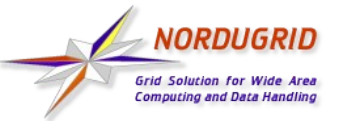

## **Commands run: DGBridge**

## **getDGstate** wsclient -e \$ep -m status -j \$jid **|**

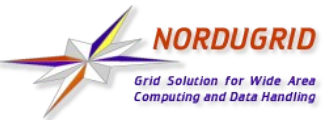

## **Commands run: Fork**

uses SysInfo.pm **process\_info ps** -e -o ppid,pid,vsz,**time**,etime,user,**comm cluster\_info uptime queue\_info ulimit** -t

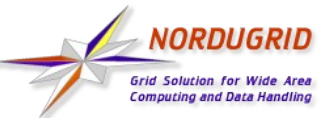

## **Commands run: LL**

#### **consumable\_distribution**

unless (open LLSTATUSOUT, "\$path/llstatus -R|") {

#### **get\_cpu\_distribution**

 **# Without hyperthreading**

unless (open LLSTATUSOUT, "\$path/llstatus -f **%**sta**|**") {

# Use all available cpus/cores including hyperthreading:

unless (open LLSTATUSOUT, "\$path/llstatus -r **%**cpu **%**sta**|**") {

#### **get\_used\_cpus**

unless (open LLSTATUSOUT, "\$path/llstatus |") {

#### **get\_long\_status**

unless (open LLSTATUSOUT, "\$path/llstatus -l |") {

#### **get\_long\_queue\_info**

unless (open LLCLASSOUT, "\$path/llclass -l \$queue |") {

#### **get\_queues**

unless (open LLCLASSOUT, "\$path/llclass |") {

#### **get\_short\_job\_info**

 **unless (open LLQOUT, "\$path/llq -c \$queue |") {**

```
 unless (open LLQOUT, "$path/llq |") {
```
#### **get\_long\_job\_info**

unless (open LLQOUT, "\$path/llq -l -x \$lrmsidstr |") {

**cluster\_info**

```
 my $status_string=`$path/llstatus -v`;
```
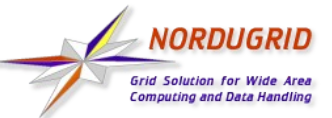

## **Commands run: LSF**

\$lshosts\_command="\$path/lshosts -**w**";

\$bhosts\_command = "\$path/bhosts **-w**";

```
$bqueues_command = "$path/bqueues -w";
```
\$bqueuesl\_command = "\$path/bqueues **-l**";

\$bjobs\_command = "\$path/bjobs **-W -w**";

\$lsid\_command="\$path/lsid";

### **read\_lsfnodes**

unless (open LSFHOSTSOUTPUT, "\$lshosts\_command **|**") {

unless (open LSFBHOSTSOUTPUT, "\$bhosts\_command **|**") {

### **type\_and\_version**

my ( $\omega$ lsf version) = `\$lsid command -V 2>&1`;

### **queue\_info\_user**

```
 unless ($user eq ""){
```
 $$user = "-u"$   $$user;$ 

### }

unless (open BQOUTPUT, "\$bqueues\_command \$user \$qname**|**") {

```
 unless (open BQOUTPUT, "$bqueuesl_command $user $qname|") {
```
### **get\_jobinfo**

unless (open BJOUTPUT, "\$bjobs\_command \$id**|**") {

### **cluster\_info**

unless (open BQOUTPUT, "\$bqueues\_command**|**") {

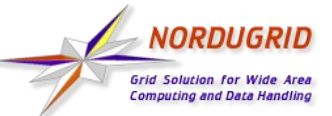

## **Commands run: PBS**

```
get_pbs_version
   my $qmgr_string=`$path/qmgr -c "list server"`;
read_pbsnodes
   unless (open PBSNODESOUT, "$path/pbsnodes -a 2>/dev/null |") {
read_qstat_f
   unless ( open QSTAT_F, "$path/qstat -f 2>/dev/null |") {
process_dqueues
    unless (open QSTATOUTPUT, "$path/qstat -Q -f $dqname 2>/dev/null |") {
cluster_info
   unless (open QSTATOUTPUT, "$path/qstat -Q 2>/dev/null |") {
queue_info
   unless (open QSTATOUTPUT, "$path/qstat -Q -f $qname 2>/dev/null |") {
   unless (open QSTATOUTPUT, "$path/qstat -Q -f $qname 2>/dev/null |") {
jobs_info
my $showq = (defined $$config{maui_bin_path}) ? $$config{maui_bin_path}."/showq" : "showq";
   unless (open SHOWQOUTPUT, " $showq |"){
  unless (open QSTATOUTPUT, "$path/qstat -f 2>/dev/null |") {
users_info
   unless (open QSTATOUTPUT, "$path/qstat -f -Q $qname 2>/dev/null |") {
   unless (open QSTATOUTPUT, "$path/qstat -f -Q $singledqueue 2>/dev/null |") {
   my $showbf = (defined $$config{maui_bin_path}) ? $$config{maui_bin_path}."/showbf" : "showbf";
   unless (open SHOWBFOUTPUT, " $showbf -u $u |"){
```
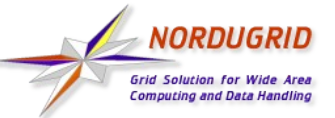

## **Commands run: SGE**

#### **type\_and\_version**

run\_callback("\$path/qstat -help", sub {

#### **run\_qstat**

my  $$command = "$path/gstat-u """;$ 

 $$command = $compat_model? " -F" : " -f";$ 

#### **run\_qconf**

my \$qhost\_xml\_output = `\$path/qhost -xml` or \$log->error("Failed listing licensed processors");

# global limits

loop\_callback("\$path/qconf -sconf global", sub {

# list all queues

loop\_callback("\$path/qconf -sql", sub {

#### **queue\_info**

my \$command = "\$path/qconf -sq @qnames";

#### **jobs\_info**

# Running jobs

loop\_callback("\$path/qstat -j \$jidstr", sub {

# Waiting jobs

loop\_callback("\$path/qstat -j \$jidstr", sub {

#### **run\_qhost**

loop\_callback("\$path/qhost -F -h `echo \$host | cut -d . -f 1` | grep '="', sub {

### **check\_host\_state\_na**

loop\_callback("\$path/qstat -f | grep `echo \$host | cut -d . -f 1 \*", sub {

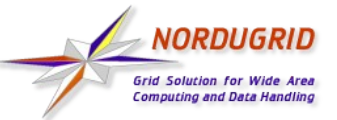

## **Commands run: SLURM**

**slurm\_read\_config**

 **open (SCPIPE,"\$path/scontrol show config| grep -Ev \"primary|Configuration|^\\$\"|");**

**slurm\_read\_partitions**

 **open (SCPIPE,"\$path/sinfo -a -h -o \"PartitionName=%P TotalCPUs=%C TotalNodes=%D MaxTime=%l\"|");**

**slurm\_read\_jobs**

 **open (SCPIPE,"\$path/squeue -a -h -t all -o \"JobId=%i TimeUsed=%M Partition=%P JobState=%T ReqNodes=%D ReqCPUs=%C TimeLimit=%l Name=%j NodeList=%N\"|");**

**slurm\_read\_nodes**

 **open (SCPIPE,"\$path/scontrol show node –oneliner|");**

**slurm\_read\_cpuinfo**

 **open (SCPIPE,"\$path/sinfo -a -h -o \"cpuinfo=%C\"|");**